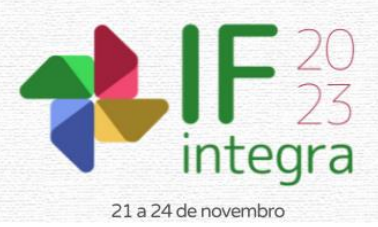

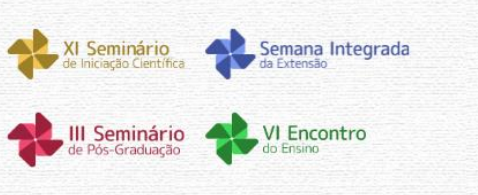

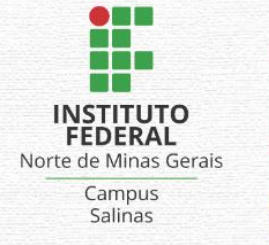

# **UTILIZAÇÃO DO** *GOOGLE STREET VIEW* **COMO ALTERNATIVA REMOTA PARA A REALIZAÇÃO DE INVENTÁRIO FLORESTAL URBANO**

MOTA, A. N. F<sup>1</sup>; MATA, P.G.O<sup>2</sup>; REIS, D. S.<sup>3</sup>

<sup>1</sup>Discente do curso Superior de Tecnologia em Gestão Ambiental do IFNMG – *Campus* Arinos; <sup>2</sup>Discente do curso superior de Tecnologia em Gestão Ambiental do IFNMG – *Campus* Arinos; <sup>3</sup>Docente do IFNMG – *Campus* Arinos; <sup>4</sup>Docente do IFNMG – *Campus* Arinos.

## **Introdução**

Na implantação de projetos de arborização urbana, é fundamental que exista planejamento adequado, com definição dos objetivos e das possíveis metas qualitativas e quantitativas. Assim, o primeiro passo para se conhecer as características do sítio urbano é o inventário, tanto nos aspectos físicos quanto biológicos, para embasar o planejamento da arborização a ser implantada, bem como nortear projetos de pesquisa visando identificação de novas espécies aptas ao ambiente urbano e técnicas de manejo da arborização (SCHALLENBERGER e MACHADO, 2013). De modo geral, para a realização de um inventário arbóreo convencional utilizam-se inúmeras variáveis coletadas em campo que apresenta alto valor, tanto pelo deslocamento nas ruas e formação de uma equipe de trabalho, como pelo tempo gasto para mensuração dessas variáveis (LIMA NETO, 2011). Assim, objetivo deste trabalho foi verificar o desempenho das ferramentas de geotecnologias *Google Earth* e *Google Street View,* na realização de inventário Florestal Urbano em comparação com métodos de inventário florestal convencionais.

## **Material e Métodos**

O presente estudo foi realizado na cidade de Urucuia-MG. Para a realização deste estudo utilizou-se a ferramenta S*treet View* do *Google Earth Pro*, para a coleta de imagem e geração de dados utilizou-se o *Street View* para a observação e demarcação da área experimental. O local escolhido para o projeto apresenta imagens panorâmicas de 360º, o que possibilitou analisar suas características de forma detalhada. Foram utilizadas imagens de satélite fornecidas pelo programa, como primeiro método (inventário preliminar) e o segundo método, mensurando as árvores no canteiro e detalhando suas características segundo método de inventário de referência (inventário definitivo). Os atributos identificados e analisados foram: Localização geográfica, altura, identificação, espaçamento de árvores; medida do canteiro, diâmetro de copa, condições gerais da árvore, afloramento das raízes, largura da calçada e presença de redes de serviços.

## **Resultados e Discussão**

A figura 1 mostrou a delimitação da área de estudo. A ferramenta usada para essa delimitação foi a função "Polígono". A função "polígono" é muito útil na delimitação da área uma vez que expressa esse dado em km² ou m². No caso do método de inventário convencional, usar-seia uma trena, ou far-se-ia uma estimativa tendo como referência equipamentos urbanos conhecidos. Na figura 1, a função "Régua" é a ferramenta do programa responsável pela medição linear do espaço a ser inventariado. Conforme se pôde observar o perímetro estudado foi de 657,36 metros. Diferentemente da função polígono, esta ferramenta dispensa a necessidade de estabelecimento de área e pode ser usada toda vez que for necessária a mediação de dois pontos no espaço, como na

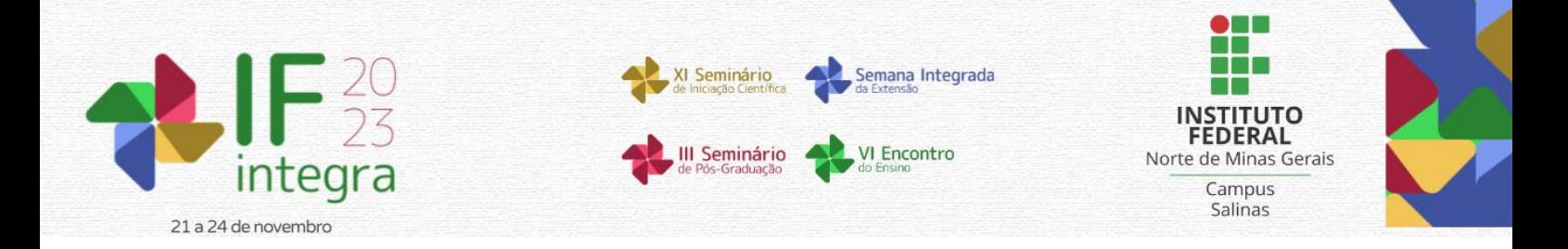

medição do espaçamento entre árvores (figura 1), diâmetro de copa, largura de ruas e calçadas, ou distância dos equipamentos públicos, evitando posteriormente possíveis conflitos com a rede de energia elétrica, obstrução da iluminação pública e podas incorretas. Com o uso da ferramenta "Marcador", mirando o projétil na planta, é possível medir a altura, mas vale ressaltar que deve ser mensurado utilizando a opção "preso ao solo''. Como podemos observar na figura 1, nesta mesma função, com o zoom próximo da planta, também é possível realizar o reconhecimento de uma espécie arbórea além de outras condições gerais como avaliação preliminar de risco de queda, afloramento da raiz, necessidade de podas, injurias, aspectos naturais e a infraestrutura físicas presentes, além de informações sobre afloramento de raiz, estado geral, condições físicas das árvores e presença de redes de serviços. Outra vantagem da utilização desta ferramenta é a possibilidade de georreferenciar as espécies, a partir de marcadores os quais possuem opção de descrição podem ser registrados aspectos relacionados a cada árvore individualmente, possibilitando a criação de um banco de dados de fácil acesso dentro da própria plataforma em ambiente de nuvem.

Através da ferramenta "Street View" foi possível identificar diversas irregularidades como espaçamento insuficiente entre plantas, plantio em calçada, necessidade de poda ou poda irregular, árvores sob rede de energia e obstrução de iluminação pública. No quadro 1, apresentamos uma tabela de atributos comparando o inventário remoto aqui proposto com um inventário convencional onde é possível observar as possibilidades e limitações desse método.

## **Considerações finais**

As ferramentas do *Google Earth* e *Google Street view* apresentaram desempenho satisfatório no reconhecimento e identificação de árvores nativas e exóticas presentes no local, atendendo assim grande parte dos requisitos necessários para substituição parcial ou complemento de um Inventário Florestal Urbano convencional. A principal limitação encontrada foi a medição do diâmetro de tronco das árvores e a identificação do tipo de solo e de doenças, o que evidencia a necessidade da coleta desses dados no local. O aplicativo apresentou recursos que podem ajudar na implantação de inventário de forma remota utilizando tecnologia de baixo custo operacional quando comparados a métodos convencionais de inventário. Suas ferramentas podem produzir um material satisfatório e eficaz, seja de forma preliminar ou definitiva, conforme os objetivos, ou ainda auxiliar de forma complementar, trabalhos que exijam maior acuracidade.

## **Agradecimentos**

Ao IFNMG *campus* Arinos, pelo suporte técnico e logístico fornecido à pesquisa.

#### **Referências**

SCHALLENBERGER, Leonardo Serpa; DE OLIVEIRA MACHADO, Gilmara. Inventário da arborização na região central do município de Mangueirinha–PR. Revista da Sociedade Brasileira de Arborização Urbana, v. 8, n. 1, p. 54-64, 2013

DE LIMA NETO, Everaldo Marques; BIONDI, Daniela. Delineamento de unidades amostrais para o inventário da arborização de ruas em Curitiba, PR. Revista da Sociedade Brasileira de Arborização Urbana, v. 9, n. 1, p. 21-34, 2014

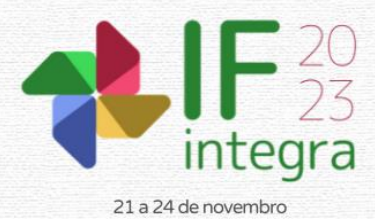

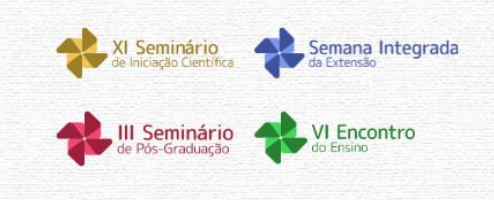

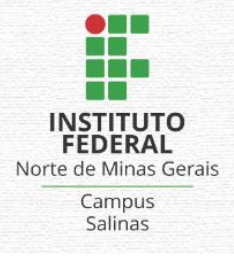

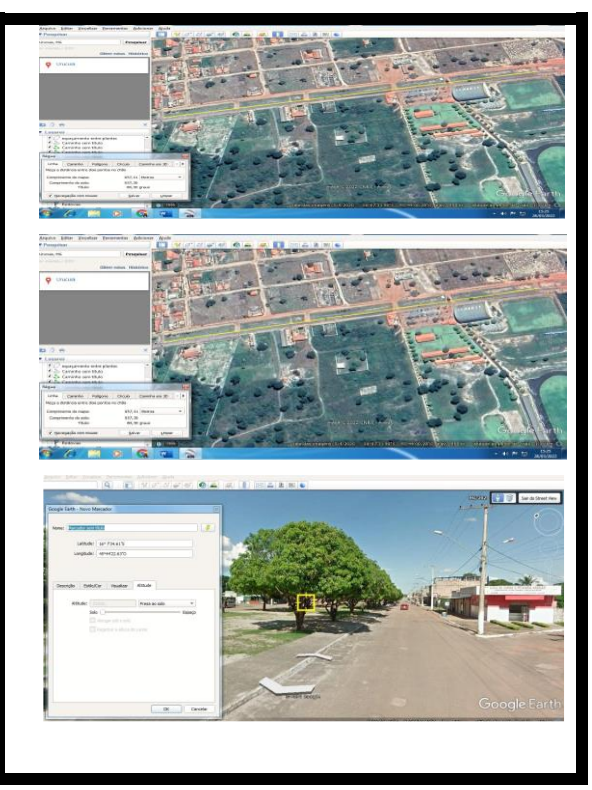

**Figura 1.** Demonstração do uso das ferramentas do *Street View* no computador Fonte: Autor (2021).

**Tabela 1.** Correspondência dos atributos de um inventário florestal convencional e remoto.

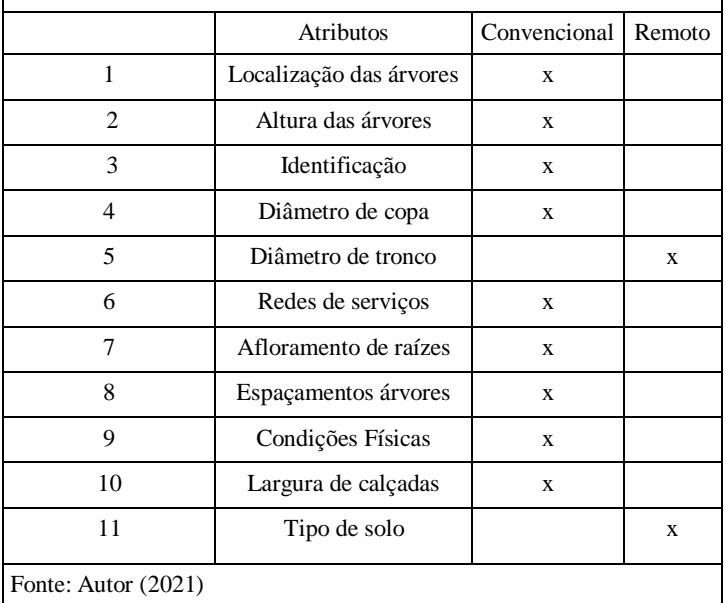